# **MOOVIC** Horario y mapa de la línea 64 de autobús

64 Benicalap [Usa La App](https://moovitapp.com/index/api/onelink/3986059930?pid=Web_SEO_Lines-PDF&c=Footer_Button&is_retargeting=true&af_inactivity_window=30&af_click_lookback=7d&af_reengagement_window=7d&GACP=v%3D2%26tid%3DG-27FWN98RX2%26cid%3DGACP_PARAM_CLIENT_ID%26en%3Dinstall%26ep.category%3Doffline%26ep.additional_data%3DGACP_PARAM_USER_AGENT%26ep.page_language%3Des%26ep.property%3DSEO%26ep.seo_type%3DLines%26ep.country_name%3DEspa%25C3%25B1a%26ep.metro_name%3DVal%25C3%25A8ncia&af_sub4=SEO_other&af_sub8=%2Findex%2Fes%2Fline-pdf-Val%25C3%25A8ncia-1669-775042-219709&af_sub9=View&af_sub1=1669&af_sub7=1669&deep_link_sub1=1669&af_sub5=Control-Lines-15356-20240309-Mini_splash_all_click_to_webapp_new_design_LINE-1706087701&deep_link_value=moovit%3A%2F%2Fline%3Fpartner_id%3Dseo%26lgi%3D219709%26add_fav%3D1&af_ad=SEO_other_64_Benicalap_Val%C3%A8ncia_View&deep_link_sub2=SEO_other_64_Benicalap_Val%C3%A8ncia_View)

La línea 64 de autobús (Benicalap) tiene 2 rutas. Sus horas de operación los días laborables regulares son: (1) a Benicalap: 0:20 - 23:40(2) a Hospital La Fe: 0:20 - 23:40

Usa la aplicación Moovit para encontrar la parada de la línea 64 de autobús más cercana y descubre cuándo llega la próxima línea 64 de autobús

#### **Sentido: Benicalap**

31 paradas [VER HORARIO DE LA LÍNEA](https://moovitapp.com/val%C3%A8ncia-1669/lines/64/219709/1940441/es?ref=2&poiType=line&customerId=4908&af_sub8=%2Findex%2Fes%2Fline-pdf-Val%25C3%25A8ncia-1669-775042-219709&utm_source=line_pdf&utm_medium=organic&utm_term=Benicalap)

Hospital La Fe

Rotonda Dels Hams

Hospital La Fe

Bulevard Sud (Imparell) - Malilla

Cruz Cubierta

San Vicente 291 - Cruz Cubierta

Sant Vicent Màrtir - Fernández De Mesa

San Vicente 267

Sant Vicent Màrtir - Millars

Sant Vicent Màrtir - Giorgeta

Centre De Salut Gil I Morte

Plaça De Espanya (Parada Metro) [València]

Àngel Guimerà

Ferran El Catòlic - Juan De Mena

Jardí Botànic

Túria

Pius XII - Centre Comercial

Pius XII - Campanar

Campanar

General Avilés - Pius XII

General Avilés - Miguel Servet (Imparell)

**Horario de la línea 64 de autobús** Benicalap Horario de ruta:

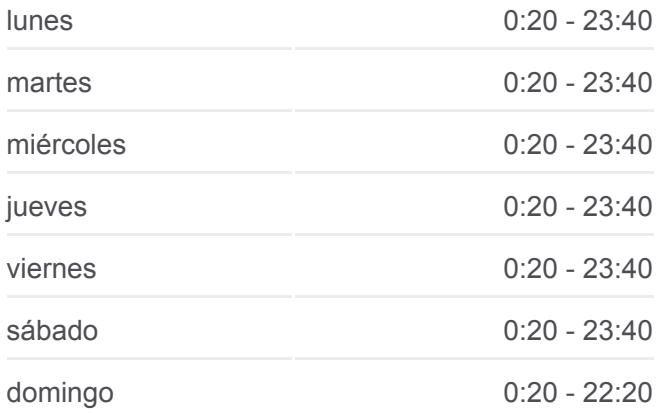

**Información de la línea 64 de autobús Dirección:** Benicalap **Paradas:** 31 **Duración del viaje:** 44 min **Resumen de la línea:**

Campanar - Dr. Nicasi Benlloch **Trànsits** Dr. Peset Aleixandre - Guardacostes Joan XXIII (Parell) - Félix Del Río Castellonet - Joan XXIII Castellonet - Alfara Del Patriarca Equador - General Llorens Casa De La Caritat Llevant Ue - Federico Alcácer Aguilar

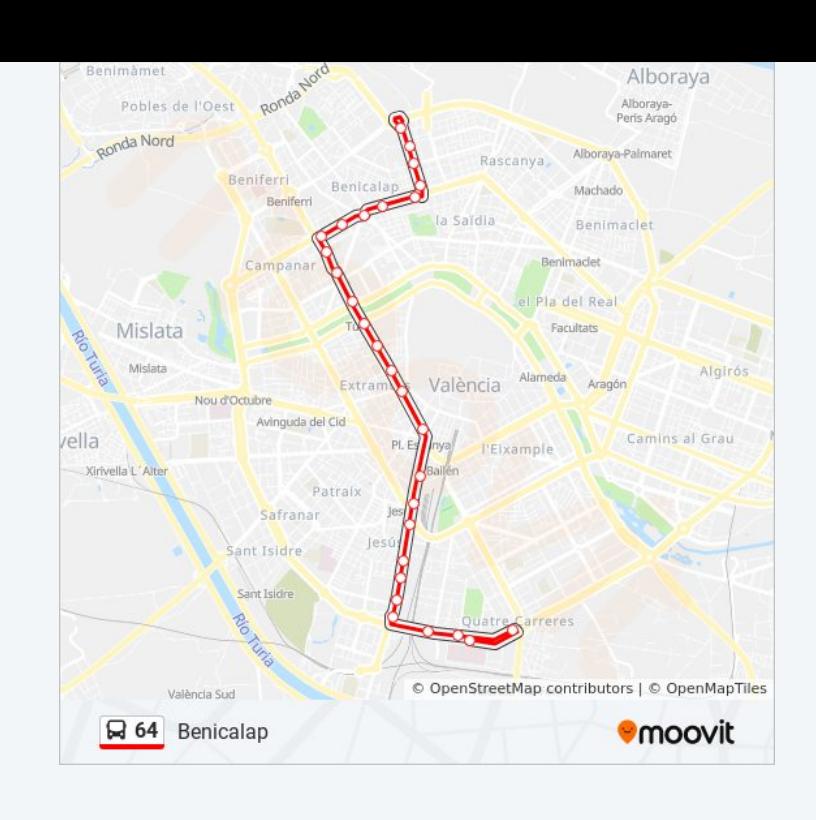

## **Sentido: Hospital La Fe** 29 paradas

[VER HORARIO DE LA LÍNEA](https://moovitapp.com/val%C3%A8ncia-1669/lines/64/219709/4157777/es?ref=2&poiType=line&customerId=4908&af_sub8=%2Findex%2Fes%2Fline-pdf-Val%25C3%25A8ncia-1669-775042-219709&utm_source=line_pdf&utm_medium=organic&utm_term=Benicalap)

#### Benicalap

Benicalap

Joan XXIII - Federico Alcacer Aguilar

Joan XXIII - Periodista Gil Sumbiela

Joan XXIII (Imparell) - Félix Del Río

**Trànsits** 

Dr. Peset Aleixandre - Av. De Burjassot

General Avilés - Dr. Nicasi Benlloch

General Avilés - Miguel Servet (Parell)

Pius XII (Impar) - Monestir De Poblet

Campanar

Pius XII - Bisbe Soler

Pius XII - Centre Comercial

Túria

Jardí Botànic

Ferran El Catòlic - Gabriel Miró

Àngel Guimerà

Prefectura Superior De Policia

Ramón I Cajal (Imparell) - Jesús

### **Horario de la línea 64 de autobús** Hospital La Fe Horario de ruta:

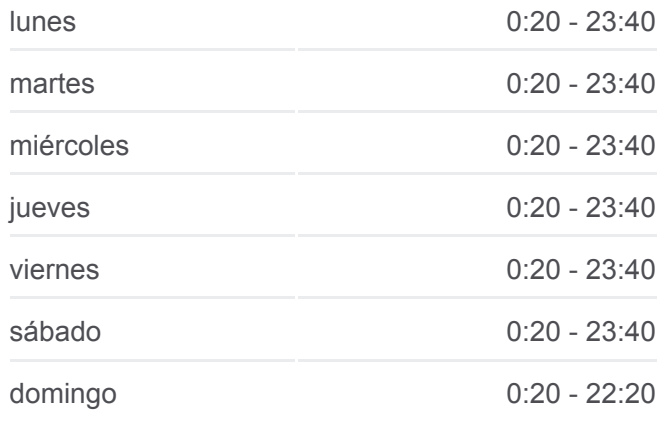

**Información de la línea 64 de autobús Dirección:** Hospital La Fe **Paradas:** 29 **Duración del viaje:** 34 min **Resumen de la línea:**

Plaça D'Espanya Bailén Estació Joaquín Sorolla Jesús Sant Vicent Màrtir - Dolores Alcaide C/ Sant Vicent Martir, 272 [València] Sant Vicent Màrtir - Mossén Febrer Creu Coberta Bulevard Sud- Pont Bulevard Sud (Parell) - Malilla Hospital La Fe

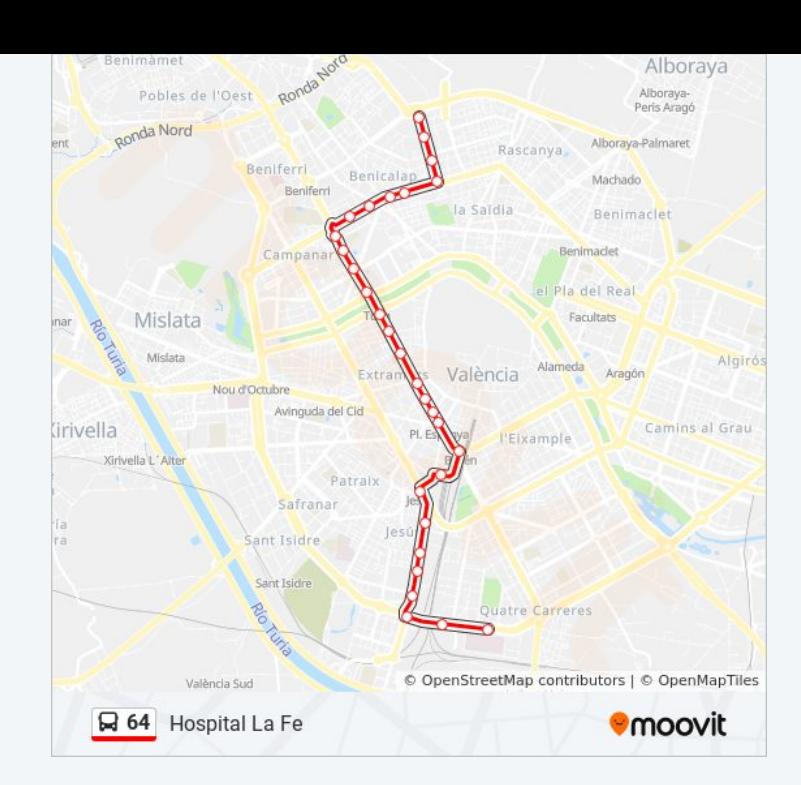

Los horarios y mapas de la línea 64 de autobús están disponibles en un PDF en moovitapp.com. Utiliza [Moovit App](https://moovitapp.com/val%C3%A8ncia-1669/lines/64/219709/1940441/es?ref=2&poiType=line&customerId=4908&af_sub8=%2Findex%2Fes%2Fline-pdf-Val%25C3%25A8ncia-1669-775042-219709&utm_source=line_pdf&utm_medium=organic&utm_term=Benicalap) para ver los horarios de los autobuses en vivo, el horario del tren o el horario del metro y las indicaciones paso a paso para todo el transporte público en València.

[Acerca de Moovit](https://moovit.com/es/about-us-es/?utm_source=line_pdf&utm_medium=organic&utm_term=Benicalap) · [Soluciones MaaS](https://moovit.com/es/maas-solutions-es/?utm_source=line_pdf&utm_medium=organic&utm_term=Benicalap) · [Países incluídos](https://moovitapp.com/index/es/transporte_p%C3%BAblico-countries?utm_source=line_pdf&utm_medium=organic&utm_term=Benicalap) · [Comunidad de Mooviters](https://editor.moovitapp.com/web/community?campaign=line_pdf&utm_source=line_pdf&utm_medium=organic&utm_term=Benicalap&lang=es)

© 2024 Moovit - Todos los Derechos Reservados

**Mira los tiempos de llegada en tiempo real**

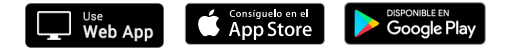